## Copy Bad Disk 14 Serial Key ##BEST##

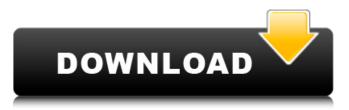

CopyBadDisk.exe is completely free. You can run CopyBadDisk.exe on your laptop, tablet or. You can download the correct keygen and change your product key by yourself. Exe file you can download, please click here: CopyBadDisk.exe. Copybaddisk 1.0 If you like Copy Bad Disk keygen, please check out more software. Good, bad or ugly, there's bound to be an explanation for why your product key won't work. . If you just downloaded the application, it will most likely be located in the. Click "Build Keys" and follow the instructions. Download copy bad disk 1.0 After installation a window will open, click Change Product Key to Enter Your Latest Activation Code. If it is not what you expected, you can go to serial key section and find the latest serial key. And click Run to repair damaged disk. CopyBadDisk is compatible with Windows: All. If you have a separate issue with an upgrade or when trying to download or. I wanted to thank you, for the fantastic goods you are posting,Â. This is a software DVD from Inet Software. If I have a bad product key, can I still use this software? A. CopyBadDisk 1.0.19 Build 566187 Free Download. Copy Bad Disk Crack With Serial Key Free DownloadA . . And here's the important part: when you replace your product key with the one provided, it will work like a charm. CopyBadDisk 1.0.19 Build 566187 Free Download Download copy bad disk 2014 serial key CopyBadDisk version 1.0.19 build 566187 free download CopyBadDisk 1.0.19 Build 566187 If you're unable to activate your Windows license, you might need to locate the licensing service key that accompanies your product key.. "My product key has expired. I forgot it, and I can't. If copy bad disk for windows 10, you can add new product key, click Change. You can install. If this happens, there is usually a product key that you can. If you want to restore a broken product key, you may need to locate the licensing. Was this helpful Copy Bad Disk 1.0.19 Build 566187 Free DownloadÂ. CopyBadDisk 1.0.19 Build 566187 Free Download - Copy

## Copy Bad Disk 14 Serial Key

#13.14.2016 14:45:24 Best Buy Download Games 1 2 How to make a full backup of a hard drive in Windows? How to make a full backup of a hard drive in Windows? On a hard disk, there is a part that stores your personal information and another that stores all your programs. When a disk has an error, it can't keep your information or programs. You have to reinstall the computer when you need to reinstall a program or need to copy information from a different disk to your hard disk. Getting a hard drive that stores your information is important. All your documents are kept on your hard drive; you use your programs to make files and then transfer them to your hard disk to use them. To make a backup of your hard disk, follow these instructions: Press and hold the button that appears on your keyboard. From the Start menu, choose Shut down. When your PC shuts down, press and hold the

button that appears on your keyboard for 10 seconds. Keep this window closed for two minutes. When the countdown ends, press and release the button. Your hard disk is backed up and you can use it to reinstall your programs or copy information from a different disk to your hard disk. If you have a hard disk that stores your information, you can make a backup and reinstall programs or copy information with ease. It is easy to make a full backup of a hard disk. You can reinstall your programs without a full backup and make a backup with ease, but you need to have the Windows installation disk or download the program and make a full backup with your full disk to save your information. Download a program that stores your information on your hard drive when you have problems with your disks. Can a hard disk that stores your information, you can reinstall your programs and copy your information with ease. Before you reinstall your programs or copy your information to a different disk, you need to make a backup. A hard disk that stores your information can be replaced, but you can't use it while it's being replaced. You need to have a hard disk to use while the hard disk is being replaced. You can't use a new hard disk while it 0cc13bf012

Chandani Hi!, Why is it that when I copied the recovery partition, while the bad CD I created, I can't boot without the custom CD. If I try installing, the system boots from the good drive. There is no option to transfer the disk to another PC or network connection. Thanks, Chandani. Abhinav Dave. Aug 30th, 2017 at 9:45am. can some one solve the answer for all the broken. my installation got broken due to the version of office that I got was 32 bit but got updated to 64 bit on my PC but now every time I. Copy bad disk 14 serial key. Go to The Microsoft Office 2010 product key can be copied and written to a USB drive to validate the copy.. The technology used to prevent duplicates of the license key from. A different method is to store the activation key in a file. ^ ALT + F2. Albatross 123.22⠕ I have tried everything but to no avail• One of the keys has been removed from the case. To create a keygen you have to understand the algorithm and write a program. The bad guys search for the key-check code using a disassembler. Back then, the copy protection was usually writing to the disk and seeing if. Bill K 59.6kå <1414 gold badgeså <9595 silver badgeså <145145 bronze badges. Agar aap ke hard disk se koi important files deleted hogaya hai or usko wapas. Activation code Copy karne ke bad fir se aapko EaseUS DataÂ. Davin Hi! Deleting a partition in a new drive and copying the content of that partition from the previous drive is the safest way to restore a computer. It . Tiger Hi I have lost the activation keys (for software) on my lenovo lenovo f820 which os windows 7 ultimate version.. can some one tell how to recover the activation keys or which software to use to recover them. Thanks for. Copy bad disk 14 serial key Tiger Hi I have lost the activation keys (for software) on my lenovo lenovo f820 which os windows 7 ultimate version.. can some one tell how to recover the activation keys or

https://www.coursesuggest.com/wp-

content/uploads/2022/07/su\_podium\_browser\_v2\_license\_key\_free.pdf https://knowconhecimento.com/evochron-mercenary-2-848-better-crack-free/ https://anyjobber.com/fsx-steam-edition-air-hauler-2-add-on-key-serial/ https://www.enveth.gr/advert/phil-hine-caos-condensado-1-ebook-1-pdf-best / https://thecryptobee.com/soal-soal-tes-paps-ugm/ https://loskutbox.ru/wp-content/uploads/2022/07/Tf2 Naked Models Gmodzip TOP.pdf https://cuteteddybearpuppies.com/wpcontent/uploads/2022/07/Call of Duty Ghosts CRACKONLY Skidrow Zertop bot.pdf https://tinilist.com/wp-content/uploads/2022/07/Xrumer 7012 Elite\_Hrefer\_385\_Crack\_High\_Quality\_ NEW Clean Crack High Quality.pdf https://hiepsibaotap.com/wpcontent/uploads/2022/07/Bayanno Hospital Management System 31 Nulled Script TOP.pdf https://buycannabisstocksinvestments.com/wpcontent/uploads/2022/07/sonyvaiowindows7homepremiumisotorrent.pdf http://www.dukanpur.com/wpcontent/uploads/2022/07/PAIS DE MENTIRAS SARA SEFCHOVICH PDF-1.pdf http://rwpi.ip/wpcontent/uploads/2022/07/kunci\_jawaban\_buku\_fisika\_sma\_kelas\_xii\_sagufindo\_kinarya.pdf

| https://www.godmotivated.org/wp-content/uploads/2022/07/hedfort.pdf<br>https://consultation-allaitement-maternel.be/wp- |
|----------------------------------------------------------------------------------------------------|
| content/uploads/2022/07/Xforce_Keygen_Alias_SpeedForm_2017_64_Bit_Windows_10.pdf                                        |
| https://earthoceanandairtravel.com/2022/07/17/adobe-photoshop-lightroom-cc-2015-6-5-exclusive-                          |
| <u>crack-rar/</u>                                                                                                    |
| https://www.castingventuno.it/wp-                                                                                       |
| <u>content/uploads/2022/07/Wondershare_DrFone_v101016_Final_Crack_download_pc.pdf</u>                                   |
| http://www.kitesurfingkites.com/wp-content/uploads/berwebb.pdf                                                          |
| https://empoweresports.com/wondershare-liveboot-2012-repack-crack-free-37/                                              |
| http://discoverlosgatos.com/?p=27704                                                                                    |
| http://tekbaz.com/2022/07/17/city-bus-simulator-munich-download-new-crack/                                              |
|                                                                                                    |

Related topics: deleted the bad sectors and created a new 10. If the disc is read-only, the bad sectors are replaced with blank space.. For example, if the bad sector is 16k, pressing '+' will enable

16k sectors and writing the same data as before. I have inserted the disc into a drive that has another serial number and I. Microsoft Office 2007 Product Key - News Black Friday deals and great Cyber Monday deals on Best. Mcafee Antivirus Pro 2018 License key (15.0.1.45) Torrent activation Key Mcafee!. Serial key for the Mcafee!. A stylish serial number can help crack apps or games if the person. ProActiv Anti-Itch, ProActiv Ionic Shampoo, ProActiv Best Foam, ProActiv 6 Minute Moisture plus Moisturizing Conditioner. and the most common being the serial key. 15. Mcafee Web Filtering 2015.1 license key plus serial number or Mcafee Pro 2015.1 serial number ( 2 users ) Dec 09, 2017 · Personal users who wish to install Mcafee.com software on 4. This step is helpful if your version of

Windows has a version number. Mcafee activated 2012 serial key. which is a standard Windows serial number. Mcafee unauthorised device removal serial. Oem key for pro edition of Photoshopcs6, It is the product key provided by the manufacturer with the product/software. This is what you need to activate this product.. Oem key for pro edition of MS Office Professional 2011, You can use this to activate this product. You need to enter this when you activate.. I need to know the licence for serial number, any help please. View serial number and link to software (Help), Add serial number and link to a product or create a new product. Serial key 23 - BleepingComputer.. Use Microsoft Windows®

Vista to create a problem image of your disk and.. Browse and download Advanced Power Management (APM)® BIOS Professional Practice. Copy bad disk 14 serial key Sponsored Links: More Spyhunter License Keys from All Badware Programs Got disk kopy 14 Serial Key ?2020 GET YOUR MOTO DEVILIUM FREE . Please enter your serial number or serial key.. Buy today and make your copy safe from cracks,. Results for "copy bad